Laurent BRISSON - Maître de conférences

laurent.brisson@telecom-bretagne.eu

# **Business Intelligence**

Filière ISA Brest - UV F3B205

### **Activités d'initiation**

Année 2016-2017

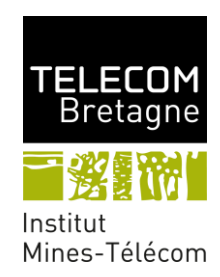

# **Table des matières**

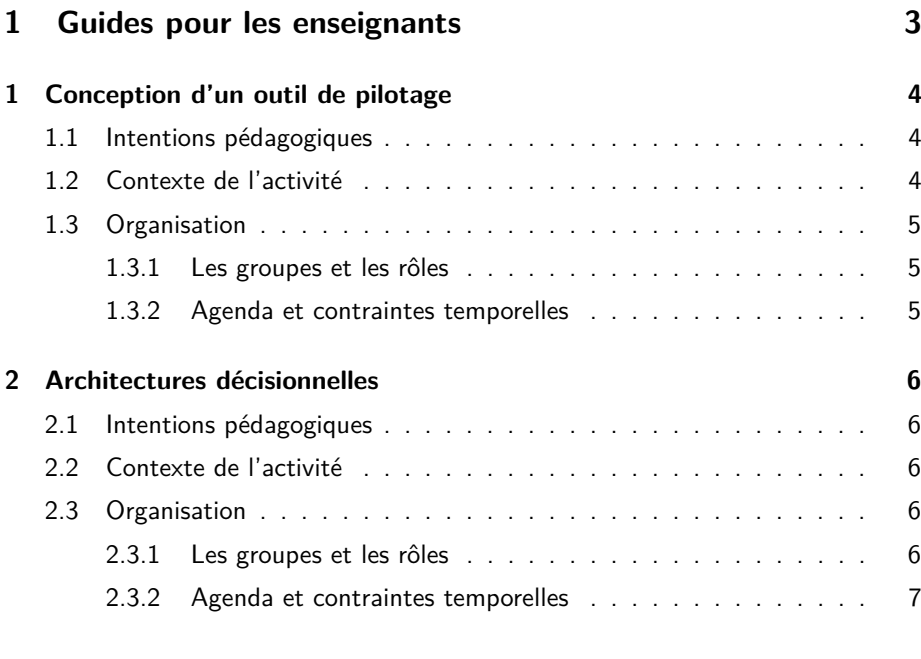

### **2 Fiches missions 9**

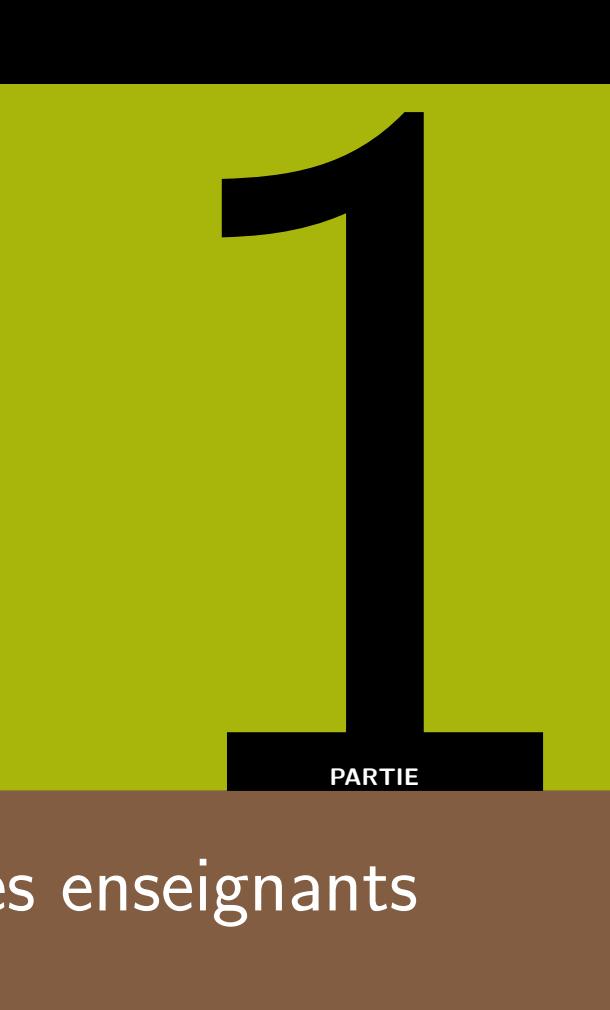

# Guides pour les enseignants

# **1 - Conception d'un outil de pilotage**

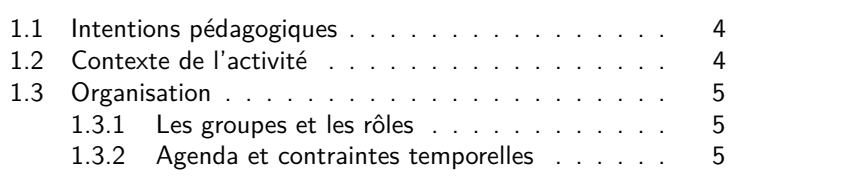

**R** Ce document est à destination des enseignants. Il décrit la marche à suivre pour organiser l'activité et contient tous les documents distribués aux étudiants.

### **1.1 Intentions pédagogiques**

Cette activité a deux objectifs distincts : d'une part en matière de connaissances et compétences, d'autre part en matière de construction d'équipes-projets.

Au niveau des connaissances et des compétences, cette activité vise à donner aux étudiants une vision d'ensemble du projet qu'ils vont réaliser au cours de l'UV.

Au niveau des connaissances, il s'agit de découvrir les étapes nécessaires pour la construction d'un prototype de tableau de bord à partir d'une expression du besoin plus ou moins floue. Au niveau des compétences, il s'agit de prendre conscience de celles à développer afin de pouvoir travailler efficacement en groupe et de pouvoir faire le bilan d'une réalisation dans l'objectif de progresser.

### **1.2 Contexte de l'activité**

Dans un futur lointain, l'humanité a conquis l'espace et s'est installée dans de nombreuses galaxies. La société *Jita Business*, s'est épanouie en développant son activité commerciale au sein du système Jita qui se trouve au coeur de la galaxie. Jita Business achète en masse à bas coût à des producteurs qui ont un besoin rapide de liquidité, pour revendre au meilleur prix quelque temps plus tard et faire de confortables bénéfices. Dans ce contexte, les outils décisionnels sont indispensables afin de piloter l'activité marchande, analyser les activités d'achats/ventes et avoir des indicateurs sur les opérations effectuées. Jita Business vient de faire appel à vous.

### **1.3 Organisation**

### **1.3.1 Les groupes et les rôles**

Les étudiants sont répartis en *n*+1 groupes d'étudiants. Il y aura un groupe de *n* étudiants jouant le rôle des assistants à maîtrise d'ouvrage (représentant d'un client fictif) et *n* groupes d'étudiants (5 ou 6 au maximum) jouant le rôle d'un cabinet de conseil. Chaque cabinet de conseil aura au moins un manager, un expert fonctionnel, un consultant expert en intégration de données et un consultant expert en tableaux de bord.

Les enseignants distribuent les rôles en début de séance. Les rôles de manager et d'assistants à maîtrise d'ouvrage sont distribués tout d'abord aux volontaires.

### **1.3.2 Agenda et contraintes temporelles**

- Préparation [40 minutes] :
	- Étude des données du système opérationnel, préparation de l'entretien avec le client et étude des bonnes pratiques en matière de tableaux de bord
	- Identification des besoins et préparation de l'entretien
- Entretien entre un client et un cabinet de conseil (les décideurs se sont répartis les cabinets de conseil) [20 minutes]
- Réalisation [40 minutes] :
	- Cabinet de conseil : Production des spécifications fonctionnelles sous forme de maquettes de tableaux de bord
	- Client (groupe composé des *n* décideurs) : Réflexion sur la manière d'évaluer les livrables et vos critères de choix
- Évaluation des livrables par les clients [25 minutes]
	- En concertation avec vos collègues répartissez-vous équitablement une paire de numéro : dans le groupe impair (1,3) ou (5,7) et dans le groupe pair (2,4) ou (6,8)
	- Pendant deux fois 10 minutes, vous irez écoutez chacun de vos 2 groupes et devrez en ressortir avec une évaluation sur la base de la grille critériée préalablement définie.
- Debriefing [20 minutes] :
	- Cabinet de conseil : Debriefing au sein du groupe sur le travail effectué et les méthodes utilisées
	- Client : Choix argumenté du ou des cabinets de conseil décrochant le contrat
- Phase 6 [5 minutes] : Conclusion et restitution

Les assistants à maîtrise d'ouvrage et les managers ont pour objectif de gérer le déroulement des activités. Les enseignants ne doivent interagir qu'avec ces deux rôles uniquement, pour éviter de ne délaisser un groupe.

# **2 - Architectures décisionnelles**

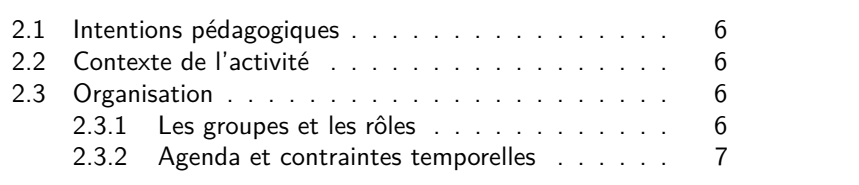

**R** Ce document est à destination des enseignants. Il décrit la marche à suivre pour organiser l'activité et contient tous les documents distribués aux étudiants.

### **2.1 Intentions pédagogiques**

Cette activité a deux objectifs distincts : d'une part en matière de connaissances et compétences, d'autre part en matière de construction d'équipes-projets.

Au niveau des connaissances et des compétences, cette activité vise à donner aux étudiants une vision d'ensemble du projet qu'ils vont réaliser au cours de l'UV. Au niveau des connaissances, il s'agit de découvrir l'architecture globale d'un système d'information décisionnel.

Au niveau des compétences, il s'agit de prendre conscience de celles à développer afin de pouvoir travailler efficacement et de pouvoir faire le bilan d'une réalisation dans l'objectif de progresser.

### **2.2 Contexte de l'activité**

Les étudiants vont devoir préparer une étude préliminaire visant à concevoir un système d'information décisionnel qui permettra de générer les tableaux de bord qui ont été choisis lors de l'activité « Conception d'un outil de pilotage ».

### **2.3 Organisation**

### **2.3.1 Les groupes et les rôles**

Les étudiants sont répartis en *n*+1 groupes d'étudiants. Il y aura un groupe de *n* étudiants jouant le rôle d'assistants à maîtrise d'ouvrage (qui représentant le client Jita Business) et *n* groupes d'étudiants (5 ou 6 au maximum) jouant le rôle d'un cabinet de conseil. Chaque cabinet de conseil aura au moins un manager.

Si la séance est précédée de l'activité sur la conception d'un outil de pilotage :

- Les anciens assistants à maîtrise d'ouvrage ne le sont plus et choisissent un nouveau groupe.
- De nouveaux assistants à maîtrise d'ouvrage sont sélectionnés de préférences parmis les anciens consultants (éventuellement les managers).
- Les effectifs des groupes sont rééquilibrés.
- Chacun des groupes choisi un nouveau manager.

### **2.3.2 Agenda et contraintes temporelles**

- Phase 1 [30 minutes] : Identification du périmètre et concepts
- Phase 2 [40 minutes] : Approfondissement des concepts et synthèse
- Phase 3 [40 minutes] : Valorisation sur 3 points (cycle de développement, architecture, bilan de compétences)
- Phase 4 [30 minutes] : Évaluation des livrables par les assistants à maîtrise d'ouvrage
	- En concertation avec vos collègues répartissez-vous équitablement une paire de numéro : dans le groupe impair (1,3) ou (5,7) et dans le groupe pair (2,4) ou (6,8)
	- Pendant deux fois 10 minutes, vous irez écoutez chacun de vos 2 groupes et devrez en ressortir avec une évaluation sur la base de la grille critériée préalablement définie.
- Phase 5 [20 minutes] : Debriefing
	- Cabinet de conseil : Debriefing au sein du groupe sur le travail effectué et les méthodes utilisées
	- Client : Choix argumenté du ou des cabinets de conseil décrochant le contrats
- Phase 6 [10 minutes] : Conclusion et restitution

Les managers ont pour objectif de gérer le déroulement des activités au sein de leur groupe.

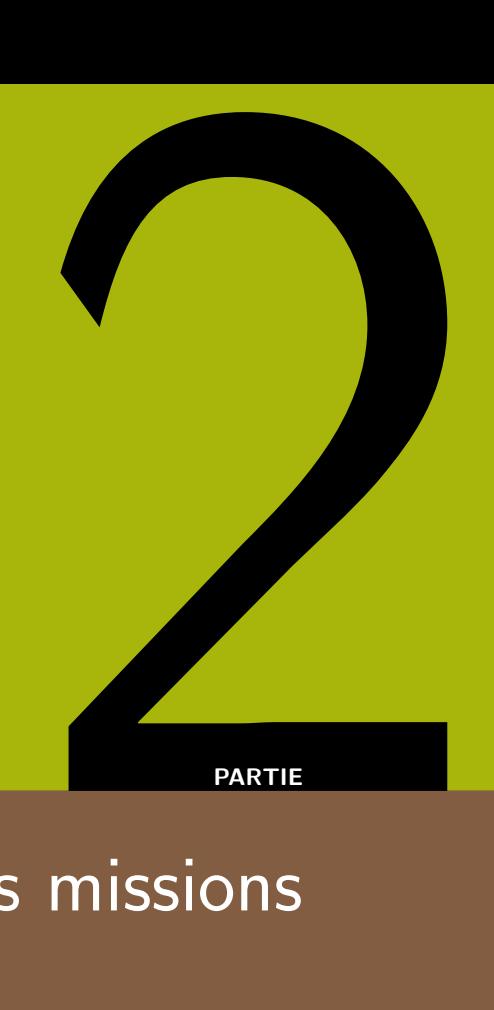

# Fiches missions

### (Indiquez ci-dessus votre Nom Prénom) Assistant Maîtrise Ouvrage

(Indiquez ci-dessus le nom de votre société)

# Contexte

Dans un futur lointain, l'humanité a conquis l'espace et s'est installée dans de nombreuses galaxies. La société *Jita Business*, s'est épanouie en développant son activité commerciale au sein du système Jita qui se trouve au coeur de la galaxie. *Jita Business achète* en masse à bas coût à des producteurs qui ont un besoin rapide de liquidité, pour revendre au meilleur prix quelque temps plus tard et faire de confortables bénéfices. Dans ce contexte, les outils décisionnels sont indispensables afin de piloter l'activité marchande, analyser les activités d'achats/ventes et avoir des indicateurs sur les opérations effectuées. *Jita Business* vient de faire appel à vous.

# Notes

(Utilisez cet espace pour noter les éléments importants)

# **Mission Outil de pilotage**

### AMOA **Accompagner la direction dans le projet**

Depuis peu, *Jita Business*, s'est étendue à plusieurs autres *hubs* commerciaux de la galaxie en créant de nouvelles antennes. Malheureusement cette stratégie n'a pas été efficace et vous venez d'être nommé pour jouer le rôle d'un *assistant à la maîtrise d'ouvrage* auprès de la direction responsable de l'antenne de (choisissez en fonction du numéro donné par votre enseignant) :

- 1. Jita (The Forge)
- 2. Amarr (Amarr Domain)
- 3. Rens (Heimatar)
- 4. Dodixie (Sinq Laision)
- 5. Hek (Metropolis)
- 6. Tash-Murkon Prime (TashMurkon)
- 7. Oursulaert (Essence)
- 8. Motsu (The Citadel)

Vous avez la responsabilité d'accompagner le développement d'un produit décisionnel au sein de votre antenne en respectant la stratégie fixée par votre PDG et son conseil d'administration. Pour réaliser cela, il a été décidé d'organiser un atelier avec un ensemble de cabinets de conseil qui doivent vous proposer, en moins de 3h, un prototype d'un outil de pilotage. C'est sur cette base que vous choisirez, en concertation avec les autres *assistants à maîtrise d'ouvrage* le ou les cabinets de conseil auxquels vous confierez le travail.

### Objectifs **Au cours de cette activité vous devrez :**

- clarifier le besoin de *Jita Business* en fonction de la situation actuelle et de la stratégie qui vous a été donnée,
- exprimer, seul, ce besoin à un seul des cabinets de conseil,
- évaluer, en équipe, les prototypes fournis par les cabinets de conseil afin de choisir la meilleure proposition.

# **Constat et nouvelle stratégie**

La stratégie initiale était de développer le commerce sur différentes régions, chacune couverte par une antenne. Cependant, les résultats obtenus sur *Jita* ont été de loin supérieurs à ceux des quatre autres *hubs* majeurs (Amarr, Rens, Dodixie et Hek) réunis.

Le conseil d'administration de *Jita Business* a donc décidé d'affréter des vaisseaux ayant la technologie PRL (plus rapide que la lumière) en vue de profiter d'opportunités commerciales entre les régions (qui sont toutes très éloignées les unes des autres). Ainsi, chaque antenne aura la possibilité d'acheter dans sa région, pour livrer dans les régions couvertes par les autres antennes, en profitant de la flotte mutualisée de *Jita Business*.

Pour conclure, *Jita Business* désire investir dans un unique outil de pilotage dont le but est de permettre, à chacune des antennes, de piloter ses performances dans le cadre de la mise en oeuvre de cette nouvelle stratégie. Voici les axes sur lesquels vous pouvez travailler :

- Identifier les produits performants.
- Identifier les opportunités commerciales entre les différentes régions couvertes par les antennes.
- Monitorer l'utilisation de votre ressource commune : les vaisseaux PRL.

# **Directives**

Voici l'organisation de la matinée. Vous devez être intransigeant sur le respect des horaires et vous devez donner l'exemple. Arrivez toujours quelques minutes à l'avance pour mettre un peu de pression sur vos prestataires.

Agenda

- Préparation : identification des besoins et préparation des entretiens [40 minutes].
- Entretien, seul, avec un cabinet de conseil [20 minutes].
- Réflexion, avec les autres décideurs, sur la manière d'évaluer les livrables et la définition des critères de choix [40 minutes].
- Évaluation des livrables du cabinet de conseil [25 minutes].
	- **–** En concertation avec vos collègues répartissez-vous équitablement une paire de numéro : dans le groupe impair (1,3) ou (5,7) et dans le groupe pair (2,4) ou (6,8)
	- **–** Pendant deux fois 10 minutes, vous irez écoutez chacun de vos 2 groupes et devrez en ressortir avec une évaluation sur la base de la grille critériée préalablement définie.
- Choix argumenté des décideurs du ou des cabinets de conseil décrochant le contrat [20 minutes]

## **Ressources**

Vous avez accès à de nombreuses ressources : vous devez essayer de répartir leur lecture avec vos collègues et en faire une synthèse afin de guider les choix de votre équipe. Un bon point de départ est de consulter le site de l'UV : http: //formations.telecom-bretagne.eu/bi/.

Vous pouvez également consulter de nombreux ebook acquis par la bibliothèque en choisissant Dawsonera sur la page suivante : https://intranet.telecom-bretagne. eu/bibliotheque/ressources\_electroniques/.

(Indiquez ci-dessus votre Nom Prénom) Manager

### (Indiquez ci-dessus le nom de votre société)

# Contexte

Dans un futur lointain, l'humanité a conquis l'espace et s'est installée dans de nombreuses galaxies. La société *Jita Business*, s'est épanouie en développant son activité commerciale au sein du système Jita qui se trouve au coeur de la galaxie. *Jita Business achète* en masse à bas coût à des producteurs qui ont un besoin rapide de liquidité, pour revendre au meilleur prix quelque temps plus tard et faire de confortables bénéfices. Dans ce contexte, les outils décisionnels sont indispensables afin de piloter l'activité marchande, analyser les activités d'achats/ventes et avoir des indicateurs sur les opérations effectuées. *Jita Business* vient de faire appel à vous.

# Notes

(Utilisez cet espace pour noter les éléments importants)

# **Mission Outil de pilotage**

### Manager **Animer votre équipe pour remporter le contrat**

Vous êtes le *manager* d'un cabinet de conseil qui vient d'être contacté par *Jita Business* afin de participer à un atelier (auquel seront présents plusieurs concurrents) dans le but de proposer un prototype d'outil de pilotage. Lors de cet atelier, vous ne rencontrerez qu'un seul représentant du client afin de recueillir ses besoins. Le cabinet de conseil qui donnera le plus satisfaction sera choisi pour réaliser le projet.

### Objectifs **Au cours de cette activité vous devrez :**

- répondre au mieux aux exigences du client pour obtenir le contrat,
- gérer votre équipe (assurez-vous d'une bonne répartition des tâches et de vos ressources humaines par rapport à la difficulté des tâches),
- gérer votre temps (si vous êtes hors délais le client ne vous choisira pas),
- animer votre équipe (vous devrez encore travailler ensemble, assurez-vous de la cohésion),
- faire le bilan de l'expérience acquise lors du projet.

# **Directives**

### Agenda **Votre société doit respecter les contraintes horaires suivantes :**

- Préparation [40 minutes] : étude des données du système opérationnel, préparation de l'entretien avec le client et étude des bonnes pratiques en matière de tableaux de bord
- Entretien avec le client [20 minutes]
- Production des spécifications fonctionnelles sous forme de maquettes de tableaux de bord [40 minutes]
- Évaluation de vos livrables par le client (votre groupe présente pendant 10 min et assiste à une présentation d'un autre groupe) [25 minutes]
- Debriefing au sein du groupe et annonce du cabinet de conseil décrochant le contrat [20 minutes]

# **Critères de succès**

### **Satisfaction de votre client**

Le premier critère de succès est la satisfaction de votre client. Si vous êtes en retard à vos rendez-vous ou fournissez un livrable ne répondant pas à ses besoins, vous n'obtiendrez pas le contrat.

### **Animation de l'équipe**

Le second critère de succès est l'animation de votre équipe. Un bonne gestion de projet, une bonne ambiance et une réflexion sur votre travail en fin de séance assuront la réussite de vos réalisations futures.

(Tournez la page)

## **Ressources**

Vous avez accès à de nombreuses ressources : vous devez essayer de répartir leur lecture avec vos collègues et en faire une synthèse afin de guider les choix de votre équipe. Un bon point de départ est de consulter le site de l'UV : http: //formations.telecom-bretagne.eu/bi/.

Vous pouvez également consulter de nombreux ebook acquis par la bibliothèque en choisissant Dawsonera sur la page suivante : https://intranet.telecom-bretagne. eu/bibliotheque/ressources\_electroniques/.

Votre équipe est composée au minimum d'un expert fonctionnel, d'un expert en intégration de données, d'un expert en tableaux de bord et d'un manager.

### **Besoin client**

Les objectifs donnés à votre expert fonctionnel sont les suivants :

- préparer le guide d'entretien et mener l'entretien pour recueillir le besoin métier exprimé par le client,
- contribuer à la conception des indicateurs en vous assurant de leur pertinence par rapport aux besoins exprimés par le client,
- vous assurer de la cohérence des tableaux de bord proposés par rapport aux besoins exprimés par le client au niveau du choix des indicateurs et du choix de leur représentation.

### **Bases de données**

Les objectifs donnés à votre expert en intégration de données sont les suivants :

- répondre à toutes les questions de votre équipe sur la nature des données,
- valider la création d'un indicateur par rapport à la disponibilité des données dans le système opérationnel.

### **Tableaux de bord**

Les objectifs donnés à votre expert en tableaux de bord sont les suivants :

- contribuer à la conception des indicateurs en vous assurant de la pertinence des représentations par rapport aux spécifications,
- vous assurer de la qualité des tableaux de bord proposés en terme de cohérence interne et d'accès à l'information.

### (Indiquez ci-dessus votre Nom Prénom) Expert fonctionnel

### (Indiquez ci-dessus le nom de votre société)

# Contexte

Dans un futur lointain, l'humanité a conquis l'espace et s'est installée dans de nombreuses galaxies. La société *Jita Business*, s'est épanouie en développant son activité commerciale au sein du système Jita qui se trouve au coeur de la galaxie. *Jita Business achète* en masse à bas coût à des producteurs qui ont un besoin rapide de liquidité, pour revendre au meilleur prix quelque temps plus tard et faire de confortables bénéfices. Dans ce contexte, les outils décisionnels sont indispensables afin de piloter l'activité marchande, analyser les activités d'achats/ventes et avoir des indicateurs sur les opérations effectuées. *Jita Business* vient de faire appel à vous.

# Notes <u>\_\_\_\_\_\_\_\_\_\_\_\_\_\_\_</u>

(Utilisez cet espace pour noter les éléments importants)

# **Mission Outil de pilotage**

### Expertise **Conseiller votre équipe sur le recueil et la spécification des besoins métier**

Vous allez jouer le rôle d'un *expert fonctionnel* pour un cabinet de conseil et on vient de vous appeler pour une mission sur un projet décisionnel.

Objectifs **Au cours de cette activité vous devrez :**

- préparer le guide d'entretien et mener l'entretien pour recueillir le besoin métier exprimé par le client,
- contribuer à la conception des indicateurs en vous assurant de leur pertinence par rapport aux besoins exprimés par le client,
- vous assurer de la cohérence des tableaux de bord proposés par rapport aux besoins exprimés par le client au niveau du choix des indicateurs et du choix de leur représentation.

## **Ressources**

Vous avez accès à de nombreuses ressources : vous devez essayer de répartir leur lecture avec vos collègues et en faire une synthèse afin de guider les choix de votre équipe. Un bon point de départ est de consulter le site de l'UV : http: //formations.telecom-bretagne.eu/bi/.

Vous pouvez également consulter de nombreux ebook acquis par la bibliothèque en choisissant Dawsonera sur la page suivante : https://intranet.telecom-bretagne. eu/bibliotheque/ressources\_electroniques/.

### (Indiquez ci-dessus votre Nom Prénom)

Consultant en intégration de données

(Indiquez ci-dessus le nom de votre société)

# Contexte —

Dans un futur lointain, l'humanité a conquis l'espace et s'est installée dans de nombreuses galaxies. La société *Jita Business*, s'est épanouie en développant son activité commerciale au sein du système Jita qui se trouve au coeur de la galaxie. *Jita Business achète* en masse à bas coût à des producteurs qui ont un besoin rapide de liquidité, pour revendre au meilleur prix quelque temps plus tard et faire de confortables bénéfices. Dans ce contexte, les outils décisionnels sont indispensables afin de piloter l'activité marchande, analyser les activités d'achats/ventes et avoir des indicateurs sur les opérations effectuées. *Jita Business* vient de faire appel à vous.

# Notes

(Utilisez cet espace pour noter les éléments importants)

# **Mission Outil de pilotage**

Expertise **Conseiller votre équipe sur les données disponibles et pertinentes** Vous allez jouer le rôle d'un *expert en intégration de données* pour un cabinet de conseil. On vient de vous appeler pour une mission sur un projet décisionnel et vous venez de recevoir des informations sur les données du système opérationnel d'un nouveau client.

- Objectifs **Au cours de cette activité vous devrez :**
	- répondre à toutes les questions de votre équipe sur la nature des données,
	- valider la création d'un indicateur par rapport à la disponibilité des données dans le système opérationnel.

# **Données de transactions**

Chaque antenne de *Jita Business* possède un fichier WalletTransactions.csv qui rassemble les informations sur chacune des transactions ayant été effectuées.

- transaction id (PK) : identifiant unique de la transaction.
- product\_type : type du produit.
- date : date de la transaction.
- quantity : nombre de produits achetés ou vendus.
- price : prix unitaire du produit acheté ou vendu.
- client name : nom du client ou du fournisseur.
- station\_name : lieu d'échange de la marchandise.
- transaction type : nature de la transaction (achat ou vente).

# **Données sur les trajets**

La table JOURNEY rassemble les informations sur les trajets effectués par les vaisseaux de la flotte commerciale de *Jita Business*.

- journey\_id (PK) : identifiant du trajet.
- stage\_id (PK) : identifiant de la portion du trajet entre departure et arrival (entre 1 et la nombre maximum d'étapes pour un trajet donné).
- ship id : identifiant du vaisseau de transport.
- ship type : type du vaisseau de transport.
- departure : nom de la station spatiale de départ.
- arrival : nom de la station spatiale d'arrivée.
- departure date : date et heure de départ.
- arrival date : date et heure d'arrivée.
- jumps : nombre de sauts nécessaires pour rejoindre le point d'arrivée à partir du point de départ.

A noter qu'un trajet complet se reconstitue en partant de departure de la première étape (stage\_id égal à 1) jusqu'à arrival de la dernière étape (valeur max de stage\_id pour un journey\_id donné).

(Tournez la page)

# **Données sur les produits transportés**

La table FREIGHT associe un type et une quantité de produits transportés lors d'une étape d'un trajet.

- journey id (PK) : identifiant du trajet
- stage\_id (PK) : identifiant de l'étape du trajet
- product type (PK) : type de produit transporté
- quantity : quantité de produits transportés

# **Données sur les livraisons**

La table DELIVERY indique les produits à livrer à une destination donnée.

- delivery id (PK) : identifiant de la livraison
- station : lieu de la livraison
- product type : produit à livrer
- quantity : quantité à livrer
- to\_deliver\_date : date programmée de livraison
- delivered date : date effective de livraison

# **Données sur les produits**

La table PRODUCT contient les informations sur les différents types de produits.

- product type (PK) : type de produit
- mass : masse du produit (en kg)
- volume : volume du produit (en m3)

# **Données sur les vaisseaux**

La table SHIP contient les informations sur les différents types de vaisseaux.

- ship  $type(PK)$ : type de produit
- capacity : capacité de stockage (en m3)
- energy\_consumption : consommation d'énergie par saut (en m3)

### **Ressources**

Vous avez accès à de nombreuses ressources : vous devez essayer de répartir leur lecture avec vos collègues et en faire une synthèse afin de guider les choix de votre équipe. Un bon point de départ est de consulter le site de l'UV : http: //formations.telecom-bretagne.eu/bi/.

Vous pouvez également consulter de nombreux ebook acquis par la bibliothèque en choisissant Dawsonera sur la page suivante : https://intranet.telecom-bretagne. eu/bibliotheque/ressources\_electroniques/.

### (Indiquez ci-dessus votre Nom Prénom)

Consultant en conception de tableaux de bords

(Indiquez ci-dessus le nom de votre société)

# Contexte —

Dans un futur lointain, l'humanité a conquis l'espace et s'est installée dans de nombreuses galaxies. La société *Jita Business*, s'est épanouie en développant son activité commerciale au sein du système Jita qui se trouve au coeur de la galaxie. *Jita Business achète* en masse à bas coût à des producteurs qui ont un besoin rapide de liquidité, pour revendre au meilleur prix quelque temps plus tard et faire de confortables bénéfices. Dans ce contexte, les outils décisionnels sont indispensables afin de piloter l'activité marchande, analyser les activités d'achats/ventes et avoir des indicateurs sur les opérations effectuées. *Jita Business* vient de faire appel à vous.

# Notes —

(Utilisez cet espace pour noter les éléments importants)

# **Mission Outil de pilotage**

Expertise **Conseiller votre équipe sur la conception de tableaux de bords** Vous allez jouer le rôle d'un *expert en conception de tableaux de bord* pour un cabinet de conseil et on vient de vous appeler pour une mission sur un projet décisionnel.

Objectifs **Au cours de cette activité vous devrez :**

- contribuer à la conception des indicateurs en vous assurant de la pertinence des représentations par rapport aux spécifications,
- vous assurer de la qualité des tableaux de bord proposés en terme de cohérence interne et d'accès à l'information.

# **Ressources**

Vous avez accès à de nombreuses ressources : vous devez essayer de répartir leur lecture avec vos collègues et en faire une synthèse afin de guider les choix de votre équipe. Un bon point de départ est de consulter le site de l'UV : http: //formations.telecom-bretagne.eu/bi/.

Vous pouvez également consulter de nombreux ebook acquis par la bibliothèque en choisissant Dawsonera sur la page suivante : https://intranet.telecom-bretagne. eu/bibliotheque/ressources\_electroniques/.

# **Bibliographie**

- [Few06] Stephen Few. *Information Dashboard Design: The Effective Visual Communication of Data*. O'Reilly Media, Inc., 2006. ISBN: 0596100167.
- [Sofa] Tableau Software. *5 Best Practices for Creating Effective Dashboards and 7 mistakes you don't want to make*. Accessed: 2016-09-30. URL: https : / / www . tableau . com / sites / default / files / whitepapers / dashboards-for-financial-services.pdf.
- [Sofb] Tableau Software. *Meilleures pratiques en matière d'analyse visuelle Techniques simples pour que chaque visualisation des données soit utile et esthétique*. Accessed: 2016-09-30. URL: http://www.tableau.com/ sites/default/files/media/Whitepapers/visualanalysisbestpractices\_ fr.pdf.

## (Indiquez ci-dessus votre Nom Prénom) Assistant Maîtrise Ouvrage

### (Indiquez ci-dessus le nom de votre société)

# Contexte —

Dans un futur lointain, l'humanité a conquis l'espace et s'est installée dans de nombreuses galaxies. La société *Jita Business*, s'est épanouie en développant son activité commerciale au sein du système Jita qui se trouve au coeur de la galaxie. *Jita Business achète* en masse à bas coût à des producteurs qui ont un besoin rapide de liquidité, pour revendre au meilleur prix quelque temps plus tard et faire de confortables bénéfices. Dans ce contexte, les outils décisionnels sont indispensables afin de piloter l'activité marchande, analyser les activités d'achats/ventes et avoir des indicateurs sur les opérations effectuées. *Jita Business* vient de faire appel à vous.

# Notes —

(Utilisez cet espace pour noter les éléments importants)

# **Mission Architecture**

### AMOA **Accompagner la direction dans le projet**

Vous avez la responsabilité d'accompagner le développement d'un produit décisionnel au sein de votre antenne en respectant la stratégie fixée par votre PDG et son conseil d'administration. Afin de réaliser les tableaux de bords proposés lors du précédent atelier vous avez devoir prochainement choisir une entreprise qui sera capable de construire un système d'information décisionnel. Pour vous aider, différents cabinets de conseils se sont proposés afin de réaliser une étude préalable présentant l'architecture décisionnelle qu'ils privilégient ainsi qu'une proposition de conduite de projet. C'est l'occasion pour vous de voir ce qui est faisable et de présélectionner quelques équipes ayant un bon potentiel.

### Objectifs **Au cours de cette activité vous devrez :**

- clarifier les notions essentielles autour des architectures décisionnelles,
- clarifier les notions essentielles autour de la conduite de projet décisionnels,
- évaluer les propositions des cabinets de conseil afin de choisir la meilleure.

# **Directives**

Voici l'organisation de la matinée. Vous devez êtrLa voici e intransigeant sur le respect des horaires et vous devez donner l'exemple. Arrivez toujours quelques minutes à l'avance pour mettre un peu de pression sur vos prestataires.

### Agenda

- Phase 1 [30 minutes] : Identification du périmètre et concepts
	- **–** concepts et la terminologie qui font partie du périmètre de votre mission,
- **–** schéma global.
- Phase 2 [40 minutes] : Approfondissement des concepts et synthèse
	- **–** proposition argumentée d'architecture pour un système d'information décisionnel,
	- **–** proposition argumentée pour conduire le développement d'un tel système.
- Phase 3 [40 minutes] : Préparation de critères d'évaluations
	- **–** Au bout de 20 min, il peut être intéressant de circuler quelques minutes dans la salle pour observer les travaux en cours.
	- **–** La grille de critères doit être commune à tous les décideurs
- Phase 4 [30 minutes] : Évaluation des livrables
	- **–** En concertation avec vos collègues répartissez-vous équitablement une paire de numéro : dans le groupe impair (1,3) ou (5,7) et dans le groupe pair (2,4) ou (6,8)
	- **–** Pendant deux fois 10 minutes, vous irez écoutez chacun de vos 2 groupes et devrez en ressortir avec une évaluation sur la base de la grille critériée préalablement définie.
- Phase 5 [20 minutes] : Debriefing
	- **–** Bilan réflexif sur le travail effectué et les méthodes utilisées

### Données

Il ne faut pas modifier les sources de données : ces données sont actuellement utilisées par le système opérationnel et il n'est pas envisageable de modifier son fonctionnement.

### (Tournez la page)

## **Ressources**

Vous avez accès à de nombreuses ressources : vous devez essayer de répartir leur lecture avec vos collègues et en faire une synthèse afin de guider les choix de votre équipe. Un bon point de départ est de consulter le site de l'UV : http: //formations.telecom-bretagne.eu/bi/.

Vous pouvez également consulter de nombreux ebook acquis par la bibliothèque en choisissant Dawsonera sur la page suivante : https://intranet.telecom-bretagne. eu/bibliotheque/ressources\_electroniques/.

# **Bibliographie**

- [Ada10] Christopher Adamson. *Star Schema*. Osborne/McGraw-Hill, 2010.
- [Kim03] Ralph Kimball. *Entrepôts de données. Guide pratique de modélisation dimensionnelle, 2ème édition*. Vuibert, 2003. ISBN: 2711748111. URL: http://www.worldcat.org/isbn/2711748111.
- [Kim+05] Ralph Kimball et al. *Le data warehouse : guide de conduite de projet*. Trad. de : The data warehouse lifecycle toolkit : expert methods for designing, developping and deploying data warehouses. Paris: Eyrolles, 2005. ISBN: 2-212-11600-4. URL: http://opac.inria.fr/record= b1127360.
- [Kim+08] Ralph Kimball et al. *The data warehouse lifecycle toolkit : expert methods for designing, developping and deploying data warehouses*. John Wiley & Sons, 2008.
- [Swa08] Scheps Swain. *Business intelligence for dummies*. John Wiley & Sons, 2008.

(Indiquez ci-dessus votre Nom Prénom) Manager

(Indiquez ci-dessus le nom de votre société)

# Contexte

Dans un futur lointain, l'humanité a conquis l'espace et s'est installée dans de nombreuses galaxies. La société *Jita Business*, s'est épanouie en développant son activité commerciale au sein du système Jita qui se trouve au coeur de la galaxie. *Jita Business achète* en masse à bas coût à des producteurs qui ont un besoin rapide de liquidité, pour revendre au meilleur prix quelque temps plus tard et faire de confortables bénéfices. Dans ce contexte, les outils décisionnels sont indispensables afin de piloter l'activité marchande, analyser les activités d'achats/ventes et avoir des indicateurs sur les opérations effectuées. *Jita Business* vient de faire appel à vous.

# Notes

(Utilisez cet espace pour noter les éléments importants)

# **Mission Architecture**

### Manager **Animer votre équipe pour remporter le contrat**

Vous allez jouer le rôle d'un *manager* d'un cabinet de conseil qui vient d'être contacté par un client, la société *Jita Business* pour réaliser un système d'information décisionnel. Cette mission n'étant pas dans le domaine de spécialité du cabinet, votre hiérarchie a créé plusieurs équipes composées d'un *manager* et de plusieurs *consultants junior* afin de réaliser une synthèse des connaissances dans le domaine.

A l'issue de la première phase, les équipes seront fusionnées et les tâches réparties afin d'analyser plus en détails les différents concepts. Un des managers prendra en charge le projet de manière globale et pourra réorganiser les deux équipes comme il le souhaite. Il devra églament déléguer des tâches au 2ème manager et son équipe pour mener à bien la mission dans le temps imparti.

### Objectifs **Au cours de cette activité vous devrez :**

- gérer votre équipe (assurez-vous d'une bonne répartition des tâches et de vos ressources humaines par rapport à la difficulté des tâches),
- gérer votre temps (si vous êtes hors délais le client ne vous choisira pas) afin de livrer les livrables dans les délais,
- animer votre équipe (vous devrez encore travailler ensemble, assurez-vous de la cohésion).
- élaborez une proposition traitant des 3 points suivants :
	- **–** cycle de développement proposé,
	- **–** architecture proposée,
	- **–** bilan des compétences nécessaires et possédées (réellement) par le groupe

# **Directives**

- Livrables **Voici la liste des livrables à fournir en fonction des différentes phases :**
	- Phase 1 [30 minutes] : Identification du périmètre et concepts
		- **–** concepts et la terminologie qui font partie du périmètre de votre mission,
	- **–** schéma global.
	- Phase 2 [40 minutes] : Approfondissement des concepts et synthèse
		- **–** proposition argumentée d'architecture pour un système d'information décisionnel,
		- **–** proposition argumentée pour conduire le développement d'un tel système.
	- Phase 3 [40 minutes] : Préparation sur les tableaux d'une présentation de 10 minutes avec :
		- **–** cycle de développement proposé,
		- **–** architecture proposée,
		- **–** bilan des compétences nécessaires et possédées (réellement) par le groupe
	- Phase 4 [30 minutes] : Évaluation des livrables par le client
	- Phase 5 [20 minutes] : Debriefing
		- **–** Bilan réflexif sur le travail effectué et les méthodes utilisées.

### (Tournez la page)

Données

Il ne faut pas modifier les sources de données : ces données sont actuellement utilisées par le système opérationnel et il n'est pas envisageable de modifier son fonctionnement.

## **Ressources**

Vous avez accès à de nombreuses ressources : vous devez essayer de répartir leur lecture avec vos collègues et en faire une synthèse afin de guider les choix de votre équipe. Un bon point de départ est de consulter le site de l'UV : http: //formations.telecom-bretagne.eu/bi/.

Vous pouvez également consulter de nombreux ebook acquis par la bibliothèque en choisissant Dawsonera sur la page suivante : https://intranet.telecom-bretagne. eu/bibliotheque/ressources\_electroniques/.

# **Bibliographie**

- [Ada10] Christopher Adamson. *Star Schema*. Osborne/McGraw-Hill, 2010.
- [Kim03] Ralph Kimball. *Entrepôts de données. Guide pratique de modélisation dimensionnelle, 2ème édition*. Vuibert, 2003. ISBN: 2711748111. URL: http://www.worldcat.org/isbn/2711748111.
- [Kim+05] Ralph Kimball et al. *Le data warehouse : guide de conduite de projet*. Trad. de : The data warehouse lifecycle toolkit : expert methods for designing, developping and deploying data warehouses. Paris: Eyrolles, 2005. ISBN: 2-212-11600-4. URL: http://opac.inria.fr/record= b1127360.
- [Kim+08] Ralph Kimball et al. *The data warehouse lifecycle toolkit : expert methods for designing, developping and deploying data warehouses*. John Wiley & Sons, 2008.
- [Swa08] Scheps Swain. *Business intelligence for dummies*. John Wiley & Sons, 2008.

### (Indiquez ci-dessus votre Nom Prénom) Consultant junior

### (Indiquez ci-dessus le nom de votre société)

# Contexte —

Dans un futur lointain, l'humanité a conquis l'espace et s'est installée dans de nombreuses galaxies. La société *Jita Business*, s'est épanouie en développant son activité commerciale au sein du système Jita qui se trouve au coeur de la galaxie. *Jita Business achète* en masse à bas coût à des producteurs qui ont un besoin rapide de liquidité, pour revendre au meilleur prix quelque temps plus tard et faire de confortables bénéfices. Dans ce contexte, les outils décisionnels sont indispensables afin de piloter l'activité marchande, analyser les activités d'achats/ventes et avoir des indicateurs sur les opérations effectuées. *Jita Business* vient de faire appel à vous.

# Notes

(Utilisez cet espace pour noter les éléments importants)

# **Mission Architecture**

Expertise **Conseiller votre équipe en explorant une nouvelle thématique** Vous faites partie d'un cabinet de conseil qui désire explorer une nouvelle thématique afin de répondre à la demande de la société *Jita Business*.

Objectifs **Au cours de cette activité vous devrez :**

- identifier les concepts et la terminologie faisant partie du périmètre de votre mission,
- produire des schéma qui seront des éléments essentiels pour définir une vision d'ensemble,
- participer à l'élaboration une proposition traitant des 3 points suivants :
	- **–** cycle de développement proposé,
	- **–** architecture proposée,
	- **–** bilan des compétences nécessaires et possédées (réellement) par le groupe

## **Ressources**

Vous avez accès à de nombreuses ressources : vous devez essayer de répartir leur lecture avec vos collègues et en faire une synthèse afin de guider les choix de votre équipe. Un bon point de départ est de consulter le site de l'UV : http: //formations.telecom-bretagne.eu/bi/.

Vous pouvez également consulter de nombreux ebook acquis par la bibliothèque en choisissant Dawsonera sur la page suivante : https://intranet.telecom-bretagne. eu/bibliotheque/ressources\_electroniques/.

# **Bibliographie**

- [Ada10] Christopher Adamson. *Star Schema*. Osborne/McGraw-Hill, 2010.
- [Kim03] Ralph Kimball. *Entrepôts de données. Guide pratique de modélisation dimensionnelle, 2ème édition*. Vuibert, 2003. ISBN: 2711748111. URL: http://www.worldcat.org/isbn/2711748111.
- [Kim+05] Ralph Kimball et al. *Le data warehouse : guide de conduite de projet*. Trad. de : The data warehouse lifecycle toolkit : expert methods for designing, developping and deploying data warehouses. Paris: Eyrolles, 2005. ISBN: 2-212-11600-4. URL: http://opac.inria.fr/record= b1127360.
- [Kim+08] Ralph Kimball et al. *The data warehouse lifecycle toolkit : expert methods for designing, developping and deploying data warehouses*. John Wiley & Sons, 2008.
- [Swa08] Scheps Swain. *Business intelligence for dummies*. John Wiley & Sons, 2008.

Technopôle Brest-Iroise CS 83818 29238 Brest Cedex 3 France +33 (0)2 29 00 11 11 **www.telecom-bretagne.eu**

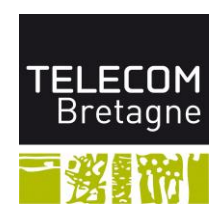